विज्ञापन संख्या :- 06/BPNL/2023-24 U01407RJ2009PLC029581

# **[APPLY ONLINE](https://pay.bharatiyapashupalan.com/onlinerequirment)**

# **विऩणन विबाग BPNLऩश ु ऩारक ऻान के न्द्र**  भारतीय पशुपालन निगम लिमि<mark>टेड</mark>

### <u>आवश्य</u>कता

### **1. सूचना :-**

बायत सयकाय के भेक इन इॊडडमा ि ननगभ की **विकससत ऩशुऩारक विकससत बायत** नीनत को फढ़ािा देने ि ननगभ के उच्च स्तयीम उत्पादों की उपलब्धता सुनिश्चित करने हेतु नि<mark>गम दवारा ब्लॉक/ तहसील स्तर</mark> पर **"BPNL पशुपालक ज्ञान केंद्र"** खोले जाने है | इन केंद्रों के माध्यम से निगम दवारा निर्मित <mark>स्वदेशी फीड सप्लीमेंट कै</mark>ल्शियम सीरप, पशु आहार व अन्य उत्पादों का विक्रय एवं अन्य योजनाओं को संचालित किया जायेगा <mark>| उपरोक्त के संचालन हेतु</mark> स्थानीय स्तर पर कार्य करने के इच्छुक कर्मठ एवं योग्य युवाओं से ऑनराइन आिेदन आभॊत्रित है | **31. की सहामक 76 अपनी की की सहीत है किया है के सहाम ही की बात की सहाय है किया बात की बात है किया है किया है किया है किया है किया है किया है किया है किया है किया है किया है किया है किया है किया है किया है किया है किया है** 

### **2. आिेदन का तयीका :-**

- 1. **ऑनराइन :-** ऑनराइन आिेदन के र्रमे ननगभ की िेफसाइट https://www.bharatiyapashupalan.com/ ऩय जामें तथा Apply Online पर क्<mark>लिक करें</mark> |
- 2. ऑनलाइन आवेदन पत्र में <mark>समस्त</mark> वांछित सूचना अंकित करें | आवेदन <mark>भरने से पूर्व वि</mark>ज्ञप्ति को ध्यानपूर्वक पढ़ लें | कोई सूचना गलत या अपूर्ण भरने <mark>पर आ</mark>वेदन स्वीकार नहीं किया जाएगा, जिसकी जिम्मेदारी स्वयं आवेदक की होगी |
- **3. ऩद का नाभ/ ऩद संख्मा/ ऩारयश्रसभक :-**

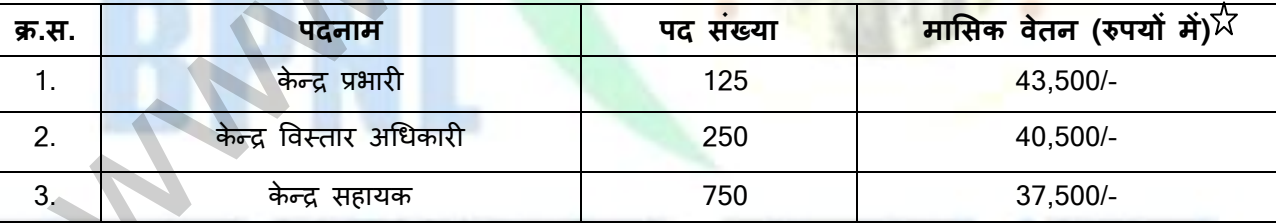

आवेदक विज्ञापित एक से अधिक पदों के लिए अलग - अलग आवेदन प्रस्तुत करे रिक्त पदों की संख्या में कमी या वृद्धि की जा सकती है |

 $\chi$ उपर्युक्त मासिक वेतन / लाभ आपके कुल लक्ष्य के अनुसार आंकलित किया गया है | लक्ष्यानुसार कार्य नहीं करने पर मासिक वेतन का भुगतान नियमानुसार आनुपातिक कटौती कर किया जाएगा।

 $\chi$ उपर्युक्त मासिक वेतन के अलावा किसी भी प्रकार का अन्य भत्ता देय नहीं होगा |

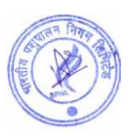

<u>नोट:-</u> निगम में 2 साल कार्यकाल पूरा होने के बाद विशेषाधिकार के रूप में यात्रा भत्ता, दैनिक भत्ता,आवास भत्ता आदि नियमानुसार दिया जाएगा।

### **4. ऩात्रता एिं शैऺणणक मोग्मता :-**

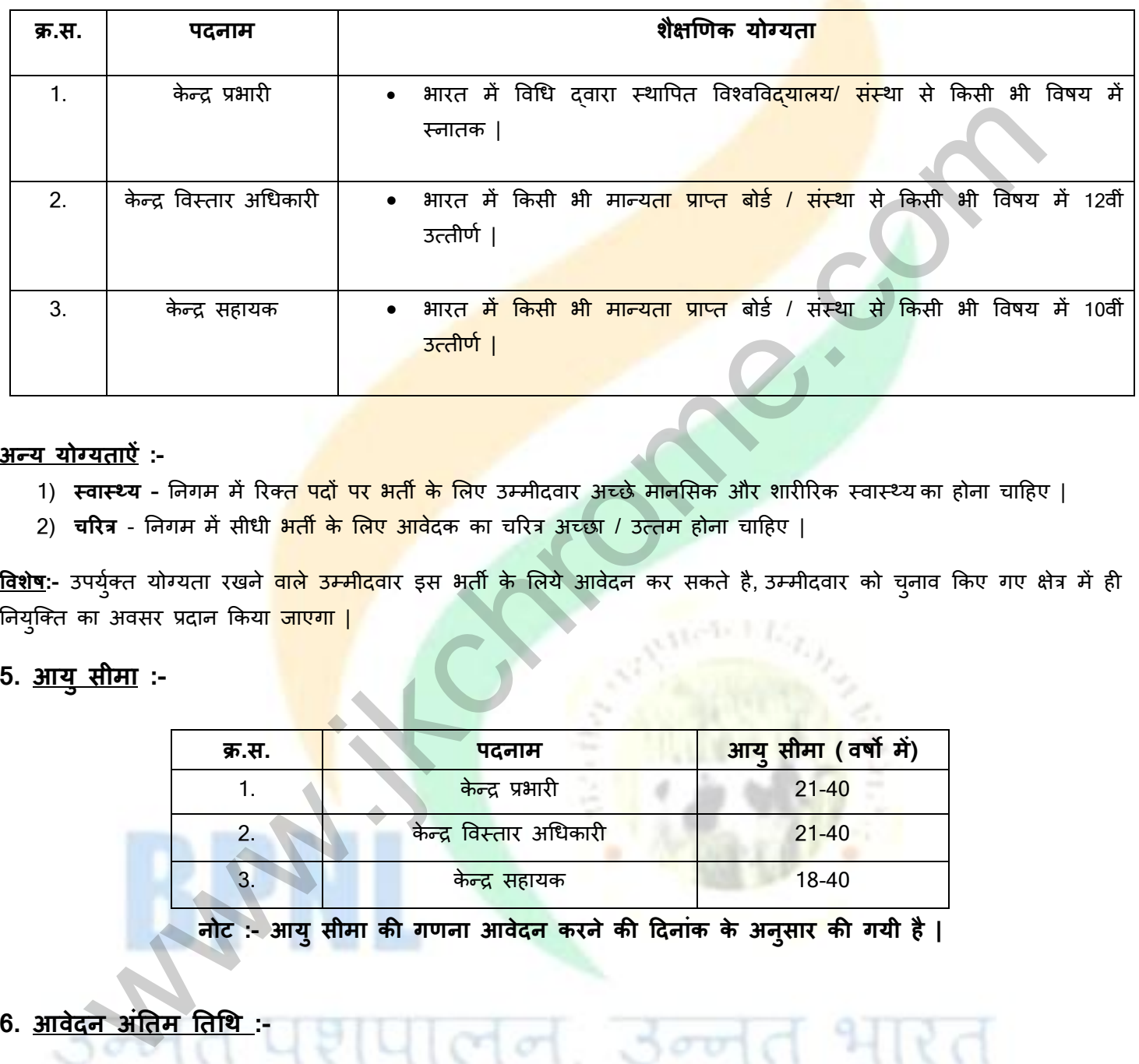

### **अन्द्म मोग्मताऐं :-**

- 1) **स्वास्थ्य** निगम में रिक्<mark>त पदों पर भर्ती के लि</mark>ए उम्मीदवार अच्छे मानसिक और शारीरिक स्वास्थ्य का होना चाहिए |
- 2) **चरयत्र** ननगभ भें सीधी बती के र्रए आिेदक का चरयि अच्छा / उत्तभ होना चादहए |

<mark>विशेष</mark>:- उपर्युक्त योग्यता रखने <mark>वाले उम्मीदवा</mark>र इस भर्ती <mark>के</mark> लिये आवेदन कर सकते है, उम्मीदवार को चुनाव किए गए क्षेत्र में ही नियुक्ति का अवसर प्रदान किय<mark>ा जाएगा |</mark>

# **5. आमुसीभा :-**

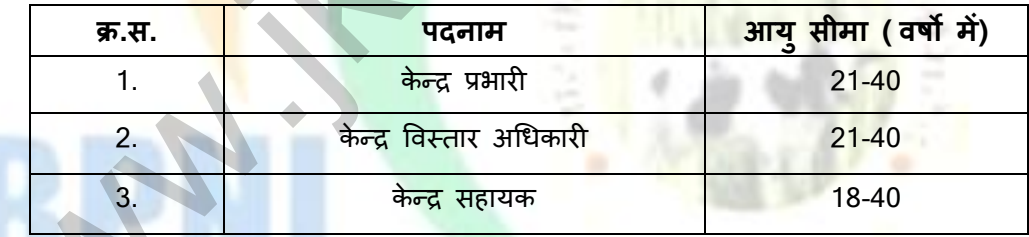

 **नोट :- आमुसीभा की गणना आिेदन कयनेकी ददनांक के अनुसाय की गमी है|** 

**6. आिेदन अंततभ ततथथ :-** 

दिनांक 21 मार्च 2024 रात्रि 12:00 बजे तक |

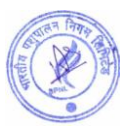

# **7. आिेदन शुल्क :-**

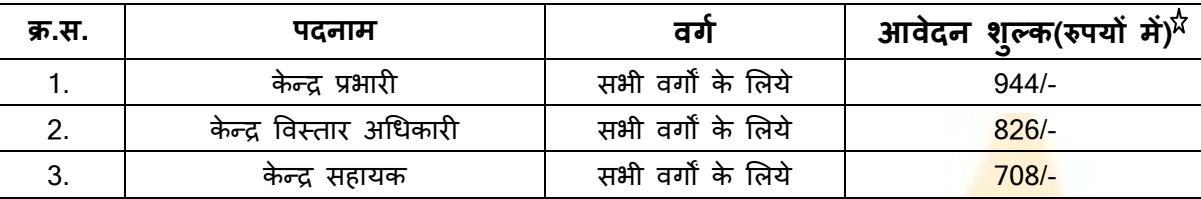

 $\chi$  भारत सरकार के नियमानुसार आवेदन शुल्क में 18% GST शामिल है |

 $\chi$  निगम निजी क्षेत्र में पब्लिक लिमिटेड कम्पनी है आवेदन शुल्क सभी वर्गो के लिये <mark>समान है किसी भी</mark> प्रकार की छूट नहीं है |  $\overleftrightarrow{\lambda}$  आवेदन शुल्क की राशि अप्रतिदेय अर्थात वापसी देय नहीं है |

# **8. ऩद अनुसाय रक्ष्म, कामगदातमत्ि, अथधकाय, कतगव्म एिं आऩके राब :-**

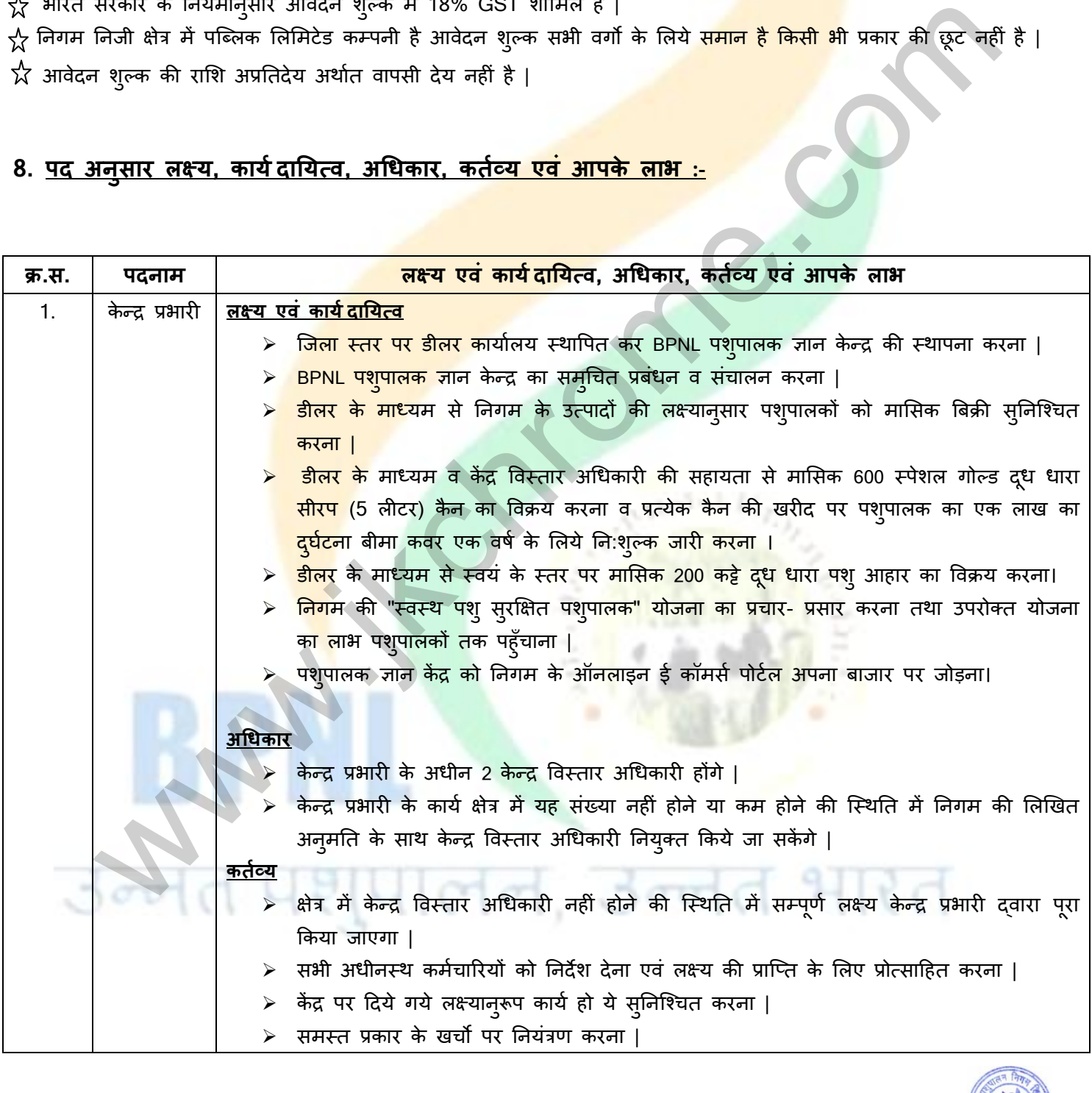

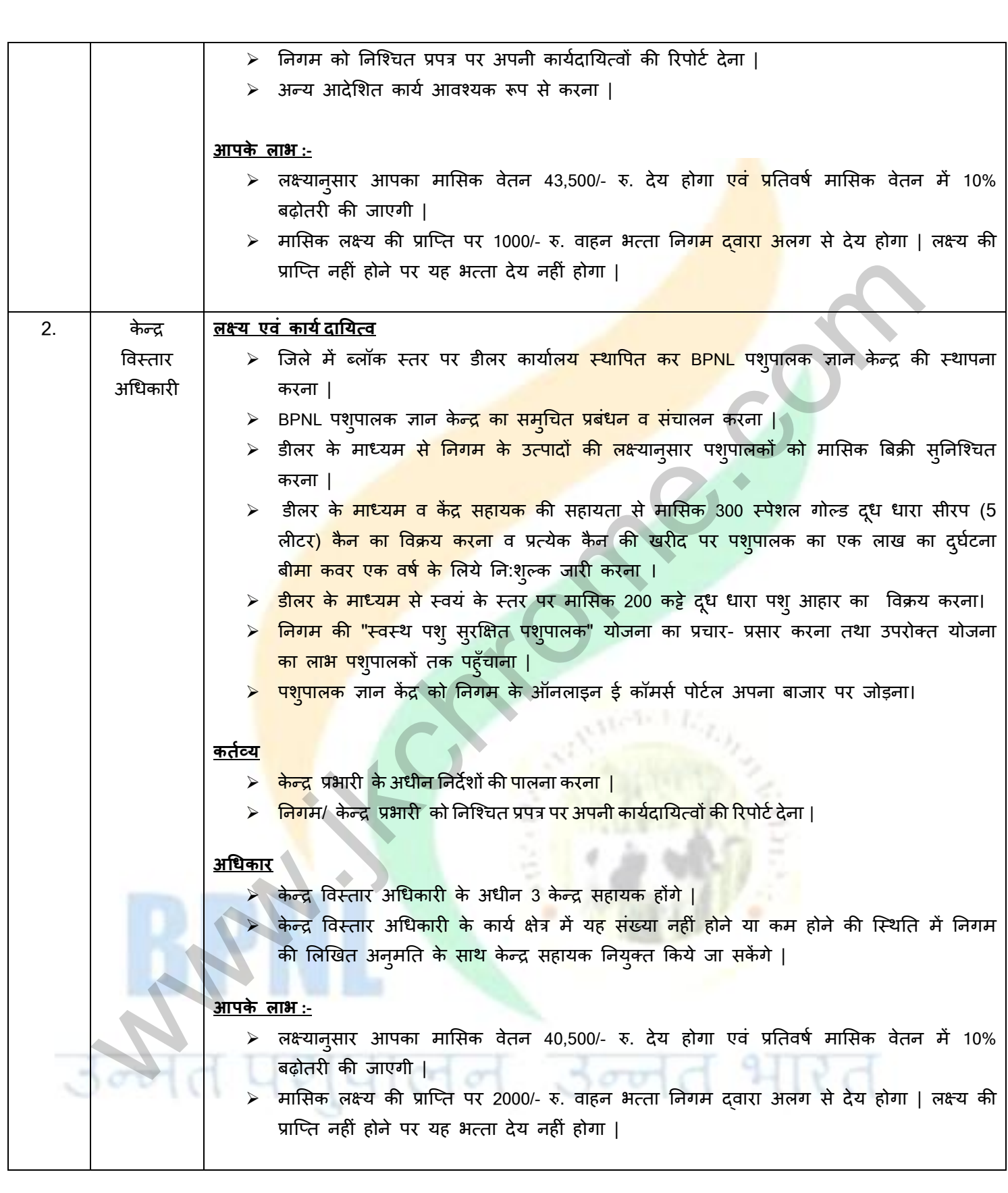

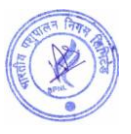

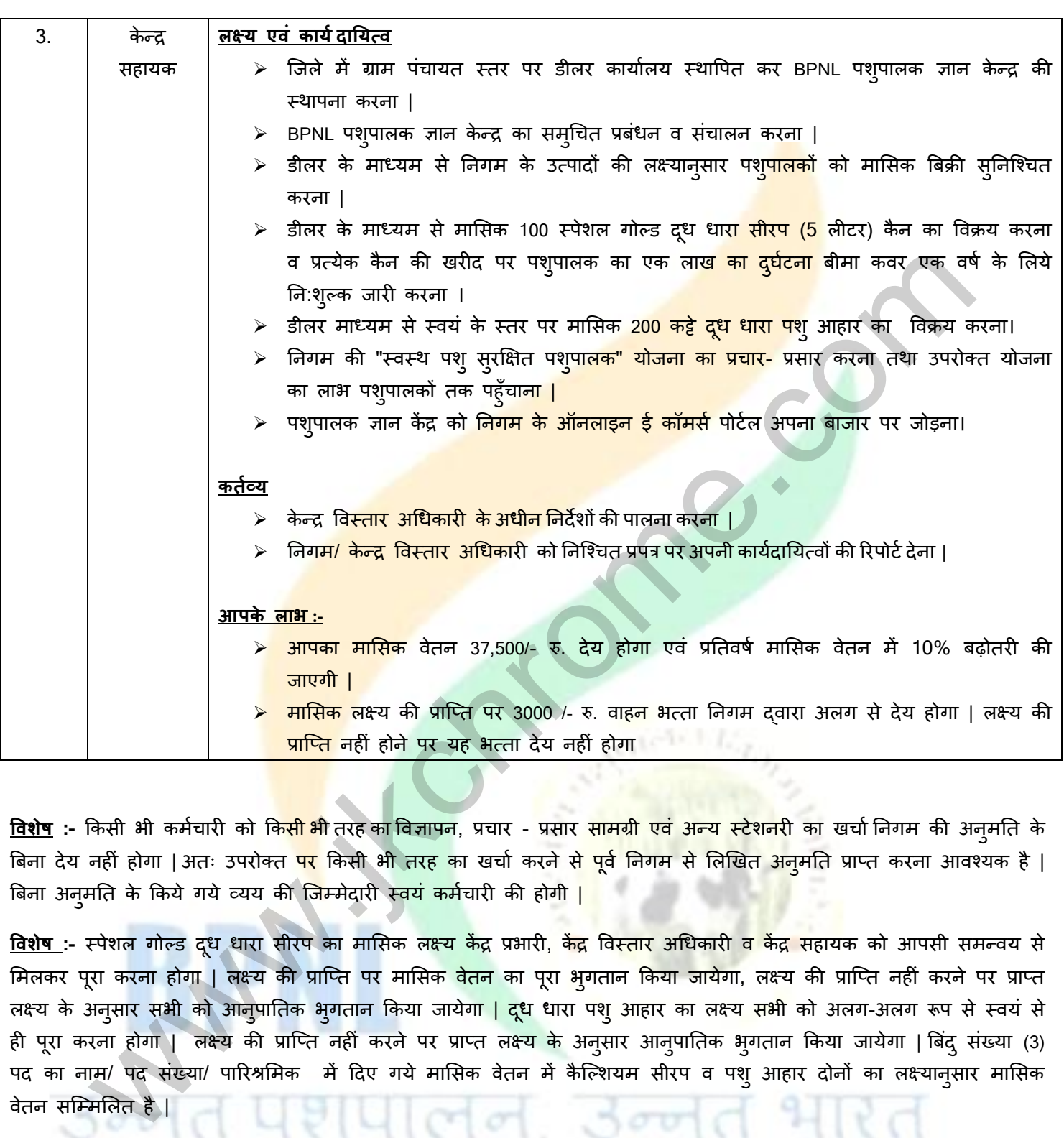

<mark>विशेष</mark> :- किसी भी कर्मचारी को क<mark>िसी भी</mark> तरह का विज्ञापन, प्रचार - प्रसार सामग्री एवं अन्य स्टेशनरी का खर्चा निगम की अनुमति के बिना देय नहीं होगा | अतः उपरोक्त <mark>पर</mark> किसी भी <mark>तरह का खर्चा करने से पूर्व निगम से लिखित अन</mark>ुमति प्राप्त करना आवश्यक है | बिना अनुमति के किये गये व्यय की जिम्मेदारी स्वयं कर्मचारी की होगी |

<mark>विशेष</mark> :- स्पेशल गोल्ड दूध धारा सीरप का मासिक लक्ष्य केंद्र प्रभारी, केंद्र विस्<mark>तार अधिकारी व केंद्र सहाय</mark>क को आपसी समन्वय से मिलकर पूरा करना होग<mark>ा | लक्ष्य की प्राप्ति पर मासिक वेतन</mark> का पूरा भुगतान किया जायेगा, लक्ष्य की प्राप्ति नहीं करने पर प्राप्त लक्ष्य के अनुसार सभी को आनुपातिक भुगतान किया जायेग<mark>ा | दू</mark>ध धारा पशु आहार का लक्ष्य सभी को अलग-अलग रूप से स्वयं से ही पूरा करना होगा | लक्ष्य की प्राप्ति नहीं करने पर प्राप्त लक्ष्य के अनुसार आनुपातिक भुगतान किया जायेगा | बिंदु संख्या (3) पद का नाम/ पद संख्या/ पारिश्रमिक में दिए गये मासिक वेतन में कैल्शियम सीरप व पशु आहार दोनों का लक्ष्यानुसार मासिक िेतन सश्म्भर्रत है |

### **विशेष :-**

- 1. लक्ष्यान्सार कार्य नहीं करने पर मासिक वेतन का भ्**गतान नियमान्**सार आन्**पातिक कटौती कर किया जाएगा**|
- 2. अंतिम रूप से चयनित सभी आवेदकों को निगम दवारा 2.5 **लाख रु**. का दुर्घटना बीमा निःशुल्क किया जायेगा |

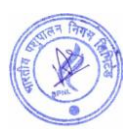

### **9. चमन प्रक्रक्रमा :-**

(क).सर्वप्रथम अंतिम तिथि तक प्राप्त सभी आवेदन पत्रों की जाँच की जायेगी |

**विशेष:-** आवेदक आवेदन पत्र में स्वयं का मोबाइल नंबर व ई-मेल आईडी भरें | गलत मोबाइल नंबर एवं ई-मेल आईडी के लिए आवेदक स्वयं जिम्मेदार होगा |

(ख) आवेदन पत्र प्राप्ति के पश्चात् फॉर्म में भरी गयी जानकारी के आधार पर ऑनलाइन परीक्षा <mark>(Onlin</mark>e Exam) की सूचना आपकी यश्जस्टडि ईभेर आई डी ऩय बेजी जाएगी | **ऑनराइन ऩयीऺा की ततथथ ि सभम विऻाऩन की अंततभ ततथथ से एक भाह के फाद आिेदक की यजिस्टर्ग ई भेर ऩय बेिी िामेगी |**

(ग) ऑनलाइन परीक्षा में सफल रहे आवेदकों को ई-मेल के दवारा कार्य के सम्बन्ध <mark>में घोषणा पत्र भे</mark>जा जायेगा, जिसे आवेदक द्वारा 100 रूपये के स्टाम्प पेपर पर नोटेरी करवाकर डाक के माध्यम से निगम क<mark>े पते पर भेजना होगा।</mark> उपरोक्त दस्तावेज प्रस्तुत नहीं करने पर साक्षात्कार नहीं लिया जायेगा व आवेदन निरस्त कर दिया जाये<mark>गा |</mark>

**विशेष** :- निगम दवारा कार्य के सम्बन्ध में घोषणा पत्र भे<mark>जे जाने सम्बंधित ई-मेल में दि</mark>ए गये सभी निर्देशों को आवेदक दवारा अच्छी तरह पढ़ एवं समझ कर कार्य के सम्बन्ध में <mark>घोषणा पत्र को 100 रूपये के</mark> स्टाम्प पर नोटेरी करवाकर निगम कार्यालय में अंतिम तिथि तक भेजना आवश्यक है यदि किस<mark>ी आवेदक द्वारा गलत व अपूर्ण</mark> घोषणा पत्र भेजा जाएगा तो, गलत व अपूर्ण घोषणा पत्र को निगम द्वारा निरस्त कर दिया जाये<mark>गा व साक्षात्कार की सूचना न</mark>हीं भेजी जायेगी |

(घ) जिन आवेदकों दवारा निगम से <mark>भेजा गया कार्य के सम्ब</mark>न्ध में घोषणा पत्र 100 रूपये के स्टाम्प पर नोटेरी करवाकर निगम कार्यालय में भेजा जायेगा केवल उ<mark>न्ही आवेदकों को साक्षा</mark>त्कार के लिये ईमेल के माध्यम से ब्**लावा भेजा जायेगा | साक्षात्कार** के समय आवेदक को पद के अनुसा<mark>र मूल शैक्षणिक दस्</mark>तावेज, पहचान पत्र व अनुभव प्रमाण पत्र व इन सभी की स्वहस्ताक्षरित छाया प्रनत प्रस्तुत कयनी होगी |

(इ) साक्षात्कार में सफल रहने <mark>वाले आवेद</mark>कों को कार्यशैली, रिपोर्टिंग व अन्य आवश्यक जानकारी के लिये एक दिवसीय प्रशिक्षण दिया जायेगा। जिसकी सूचना नि<mark>गम दवार</mark>ा आवेदक की रजिस्टर्ड ईमेल आई डी पर दी जायेगी | यह प्रशिक्षण जयपुर /लखनऊ में होगा जिसके लिए कोई यात्रा भत्त<mark>ा देय न</mark>हीं होग<mark>ा | प्रशिक्षण में होने वाला शेष व्यय निगम द</mark>वारा वहन किया जायेगा |

(च) अंतिम रूप से चयनित सभी आ<mark>वेद</mark>कों को निगम द्वारा 2.5 लाख रु. <mark>का दुर्घटना बीमा निःशुल्क</mark> किया जायेगा |

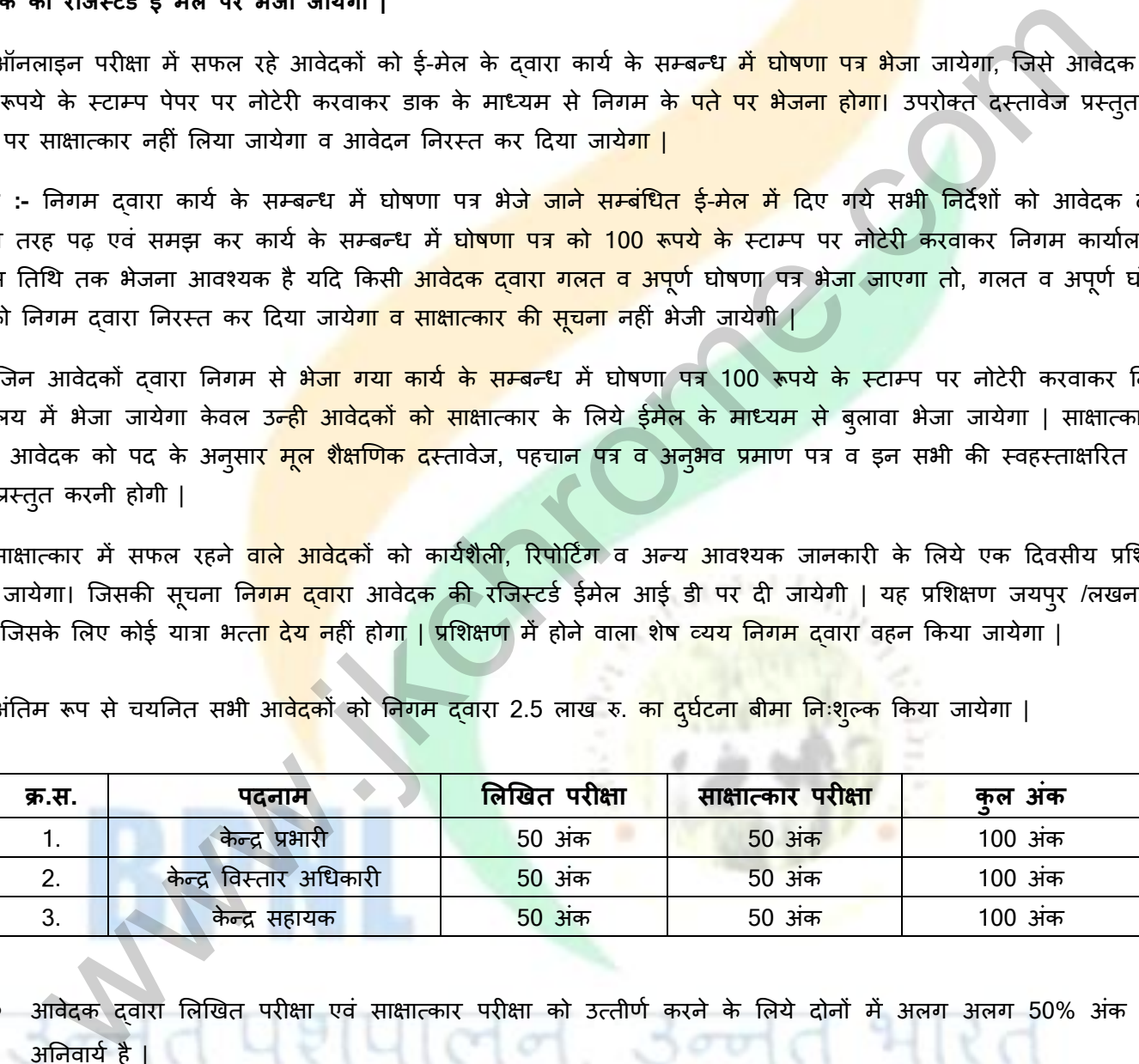

आवेदक दवारा लिखित परीक्षा एवं साक्षात्कार परीक्षा को उत्तीर्ण करने के लिये दोनों में अलग अलग 50% अंक लाना अननिामि है |

ऑनलाइन परीक्षा का सिलेबस व ऑनलाइन परीक्षा की विस्तृत जानकारी साथ में संलग्न है | आवेदक इसको ध्यानपूर्वक पढ़े ि उसी अनुसाय तैमायी कयें |

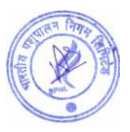

### **10. ऩयीऺा का स्थान :-**

निगम दवारा परीक्षा ऑनलाइन माध्यम से ली जायेगी | आवेदक यह परीक्षा किसी भी कम्प्यूटर सेंटर, साइबरकैफ़े, लैपटॉप, डेक्सटॉप व मोबाइल के माध्यम से किसी भी स्थान से दे सकते है | इस परीक्षा के लिये निगम दवारा कोई भी परीक्षा केंद्र व प्रवेश पत्र जारी नहीं किया जायेगा, ऑनलाइन परीक्षा के लिए आवेदकों को एक लिंक उनकी रजिस्टर्ड ईमेल पर भेजा जायेगा। <mark>अ</mark>धिक जानकारी साथ में संलग्न सिलेबस में दी गयी है उसको ध्यानपूर्वक पढ़े |

### **11. आिेदन प्रक्रक्रमा :-**

1.ऑनलाइन आवेदन के लिये निगम की वेबसाइट https://www.bharatiyapashupalan.com/ पर जाये तथा Apply Online पर श्क्रक कयें |

2. ऑनलाइन आवेदन करने से पूर्व विस्तृत विज्ञापन (Vacancy PDF) <mark>/ नियम व शर्तों को डा</mark>उनलोड कर सभी जानकारियों को आवश्यक रूप से पढ़े।

3. ऑनलाइन आवेदन करने से पूर्व स्कैन की हुई पासपोर्<mark>ट साइज फोटो एवं हस्ताक्षर (फो</mark>टो छ: माह से ज़्यादा पुरानी नहीं होनी चाहहए) तैमाय यखें |

4. ऑनलाइन फॉर्म में मांगी गई सभी जानक<mark>ारी आवश्यक रूप से भरे |</mark>

**नोट :- आवेदक को सऱाह दी जाती है कक ई - मेऱ आईडी एवं मोबाइऱ नंबर स्वयं का भरे |** 

**5.** ऑनलाइन भ्गतान :- आवेदन शुल्<mark>क का भुगतान किसी</mark> भी बैंक के डेबिट कार्ड , क्रेडिट का<mark>र्ड, UPI, बॉलेट और नेट बैंकिंग से</mark> किया जा सकता है | आवेदन शुल्<mark>क का भुगतान कर आ</mark>वेदक कॉपी अपने पास सुरक्षित रखें |

6. आवेदक को सलाह दी जाती <mark>है कि वह आवेदन</mark> पत्र एवं आवेदन शुल्क की रसीद का प्रिंट लेकर भविष्य के लिए सुरक्षित रखें | आवेदन पत्र को निगम के कार्या<mark>लय में भिजवा</mark>ना आवश्यक नहीं है |

7. उपरोक्त भर्ती से सम्बंधित स<mark>भी सूचनायें</mark> निगम द्वारा ई - मेल आई डी क<mark>े माध्यम से आवेदक को भेजी जायेगी | अतः आवेदक</mark> अपनी ई-मेल आई डी (स्वयं की) <mark>पूर्ण एवं</mark> सही लिखे | गलत पता एवं गलत ई - मेल आई डी लिखने की जिम्मेदारी स्वयं आवेदक की होगी | www.minimine.<br>संज्ञानदेवन के लिये निगम की वैक्साइट https://www.bharatiyapashupalan.com/ पर जाये तथा Apply Or<br>हम आवेदन करने से पूर्व किस्तुत विज्ञापन (Vacancy PDF) / नियम व शर्तों को डाउनलोड कर सभी जानक<br>इन आवेदन करने से पू

### **12. स्कै न पोटोग्राप औय हस्ताऺय अऩरोर् कयने के ददशा तनदेश:-**

- **1. पोटो अऩरोर् कयनेके ददशा तनदेश :-**
	- <u>फोटोग्राफ और हस्ताक्षर स्पष्ट नहीं होने पर आवेदन अस्वीकार किया जा सकता है</u> |
	- <u>आवेदक को रंगीन नवीन फोटो अपलोड क</u>रनी होगी, मोबाइल और अन्य स्व रचित फोटो का उपयोग न करें |
	- पोटो भें आिेदक का चेहया कभ से कभ 55 प्रनतशत जगह घेयना चादहए |
	- यदि आप चश्मा पहनते है तो फोटो खिंचवाते समय चश्मा पहन सकते है, लेकिन चश्मे पर चमक (फ़्लैश) नहीं होनी चादहए|
	- <u>आवेदक की फोटो में काला या ध</u>ुप का चश्मा नहीं होना चाहिए |
	- पोटो जेऩीईजी(JPEG) प्रारूऩ भें होनी चादहए |
	- पोटो पाइर का आकाय 50 Kb. से 100 Kb. तक होना चादहए |
	- प्रवेश के समय आवदेन पत्र पर लगी हुई फोटो आवेदक से मेल खानी चाहिए, अन्यथा आवेदक अयोग्य ठहराया जा सकता है|

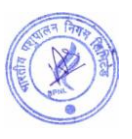

### **2. हस्ताऺय अऩरोर् कयनेके तनदेश:-**

- हस्ताक्षर केवल आवेदक दवारा किया जाना चाहिए, अन्य किसी व्यक्ति के दवारा हस्ताक्षर मान्य नहीं होगा |
- केवल जेपीईजी(JPEG) प्रारूप को स्वीकार किया जाएगा |
- पोटो पाइर का आकाय 20 Kb. से 50 Kb. तक होना चादहए |
- प्रवेश के समय आवेदक के हस्ताक्षर अपलोड हस्ताक्षर से मेल खाने चाहिए<mark>, अन्</mark>यथा आवेदक अयोग्य ठहराया जा सकता है |

### **13. साभान्द्म िानकायी :-**

- 1. भारतीय पशुपालन निगम लिमिटेड एक निजी क्षेत्र की पब्लिक लिमिटेड कंपन<mark>ी है जिसकी स्था</mark>पना सन 2009 में की गयी थी | भारतीय पशुपालन निगम लिमिटेड कौशल विकास प्रशिक्षण कार्यक्रम क<mark>े लिये राजस्थान सर</mark>कार के "राजस्थान आई. एल. डी. कौशल विश्विद्यालय" दवारा अधिकृत है |
- 2. निगम के बारे में अधिक जानकारी के लिये निगम की आधि<mark>कारिक वेबसाइट https://www.bharatiyapashupalan.com</mark> पर जाये, अथवा निगम के आधिकारिक सोशल मीडिय<mark>ा चैनल व यूट्यूब चैनल को सब्</mark>सक्राइब करें | अन्य किसी माध्यम से प्राप्त की गयी जानकारी के लिये भारतीय पशु<mark>पालन निगम जिम्मेदार नहीं ह</mark>ोगा | निगम हेल्पलाइन न. 0141- 2202271, 9351899199 (सोमवार से शनिवार , सुब<mark>ह 10 बजे से शाम 5 बजे त</mark>क )
- 3. प्रत्येक पद हेतु आवेदन अलग अ<mark>लग करने होंगे |</mark>
- 4. आवेदन शुल्क की राशि अप्रतिदे<mark>य है अर्थात वापसी देय न</mark>हीं है |
- 5. किसी भी पद के लिए किये <mark>गए आवेदन को स्वीकार</mark> / अस्वीकार करने का अ<mark>धिकार निग</mark>म के पास सुरक्षित है | इस हेतु आवेदनकर्ता का कोई भी <mark>आपत्ति मान्य नहीं है</mark> |
- 6. निगम द्वारा पूर्ण रूप <mark>से भरे हुए आवेदन</mark> ही स्वीकार किये जायेंगे | अपूर्ण रहे आवेदनों को निगम द्वारा अस्वीकार कर स्**चना ई - मेल आई <mark>डी अथवा डाक</mark> से भे**जी जाएगी, एवं आवेदन निरस्त कर अन्य अवसर नहीं दिया जायेगा | आवेदन पत्र में ई - मेल आई <mark>डी ( स्वयं की</mark> ) लिखन<mark>ा अनिवार्य है | आ</mark>वेदक द्वारा गलत ई - मेल आई डी लिखना अथवा निगम दवारा भेजी गई ई - मे<mark>ल को नहीं</mark> पढ़ने की जिम्मेदारी स्वयं आवेदक की होगी, एवं इस सम्बन्ध में निगम दवारा कोई भी वाद- विवाद स्वीकार नह<mark>ीं किया </mark>जायेगा | nरतीय पशुपालन निगम लिमिटेड एक निजी क्षेत्र की पब्लिक लिमिटेड कंपनी <mark>है जिसकी स्था</mark>पना सन 2009 में<br>होशा सारतीय पशुपालन निगम लिमिटेड कौशल विकास प्रशिक्षण कार्यक्रम के लिये राजस्थान सरकार के राजस्थान से अहिंदगाल<br>तैशल विशिक्ष
- 7. उपरोक्त भर्ती से सम्बंधि<mark>त सभी सूचनायें निगम द</mark>वारा डाक अथवा ई <mark>- मेल आई डी के</mark> माध्यम से आवेदक को दी जायेगी | अतः आवेदक आपकी डा<mark>क का</mark> पता एवं ई - मेल आई डी (स्वय<mark>ं की) पूर्ण एवं सही लिखे | ग</mark>लत पता एवं गलत ई - मेल आई डी लिखने की जिम्मेद<mark>ारी स्</mark>वयं आवेदक की होगी |

### **14. उत्ऩाद ट्ांसऩोटग सम्फंथधत तनमभ :-**

निगम के फीड सप्लीमेंट, कैल्शियम सीरप के ट्रांसपोर्ट का खर्चा निगम दवारा वहन किया जायेगा | दूध धारा पशु आहार पर लगने वाला ट्रांसपोर्ट का खर्चा, लोडि<mark>ंग अन</mark>लोडिंग का खर्चा राजस्<mark>थान रा</mark>ज्य के लिये निगम दवारा वहन किया जायेगा | अन्य राज्यों के लिये पशु आहार हेतु ट्रांसपोर्ट का खर्चा डीलर/उत्पाद मांगवाने वाले व्यक्ति, संस्था दवारा भुगतान किया जायेगा | उपरोक्त संबंध में अधिक सहायता के लिये आप नीचे दिए गए हेल्पलाइन नम्बर पर सम्पर्क कर सकते है।

हेल्पलाइन नम्बर – $\,$  0141-2202271 (सोमवार से शनिवार सुबह 10:00 बजे से शाम 4:00 बजे तक)

<u>विशेष :</u>- डीलर दवारा निगम के उत्पाद मंगवाने के लिये अग्रिम भ्**गतान करना होता है | जमा की गई राशि के** एवज में उत्पाद भेजें जायेगे | निगम दवारा किसी भी तरह की सुरक्षा राशि नहीं ली जाती है |

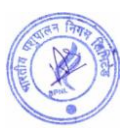

**15. <u>BPNL पशुपालक ज्ञान केन्द्र</u> :-** BPNL पशुपालक ज्ञान केन्द्र भारतीय पशुपालन निगम लिमिटेड द्वारा ब्लॉक/ग्राम पंचायत स्तर पर संचालित किये जाने वाले प्रस्तावित केंद्र है | इन केन्द्रो का संचालन निगम दवारा नियुक्त किया गये केंद्र प्रभारी, केंद्र विस्तार अधिकारी व केंद्र सहायक द्वारा किया जायेगा | भारत सरकार की मेक इन इंडिया नीति व निगम की विकसित पशुपालक विकसित भारत योजना के तहत निगम दवारा निर्मित स्वदेशी उच्च गुणवत्ता के पश<u>ुओं के</u> फीड सप्लीमेंट, कैल्शियम व पशु आहार का विक्रय पशुपालकों को उचित मूल्य पर किया जायेगा | निगम के उपरोक्त उत्प<mark>ादों के</mark> लिये केंद्र की स्थापना डीलर नियुक्त कर की जायेगी | केंद्र को निगम के ई-कॉमर्स पोर्टल अपना बाजार से भी जोड़ा जायेग<mark>ा जिससे</mark> उत्पादों की बिक्री ऑनलाइन माध्यम से भी हो सके | निगम की डीलरशिप की अधिक जानकारी नीचे दिये गये लिंक पर <mark>क्लिक कर प्रा</mark>प्त की जा सकती है |

https://bharatiyapashupalan.com/Home/DelearShip

https://bharatiyapashupalan.com/Home/DelearShipDudhDhara

निगम की "स्वस्थ पशु सुरक्षित पशुपालक" योजना के अंतर्गत निगम <mark>के उत्पाद स्पेशल गोल्ड दूध</mark>धारा सीरप (5 लीटर) की कैन की खरीद पर एक लाख का निःशुल्क दुर्घटना बीमा कवर एक वर्ष <mark>के लिये जारी किया जायेगा</mark> | इन केंद्रों के माध्यम से निगम की निम्न भविष्य की योजनाओं का संचालन भी किया जायेग<mark>ा |</mark>

- डेयरी योजना (दुग्ध संग्रहण, दुग्ध बिक्री, <mark>घी व अन्य डेयरी उत्पादों का</mark> विक्रय)
- सौरय ऊजाि मोजना
- फामो गैस मोजना
- $>$  पशुबीमा

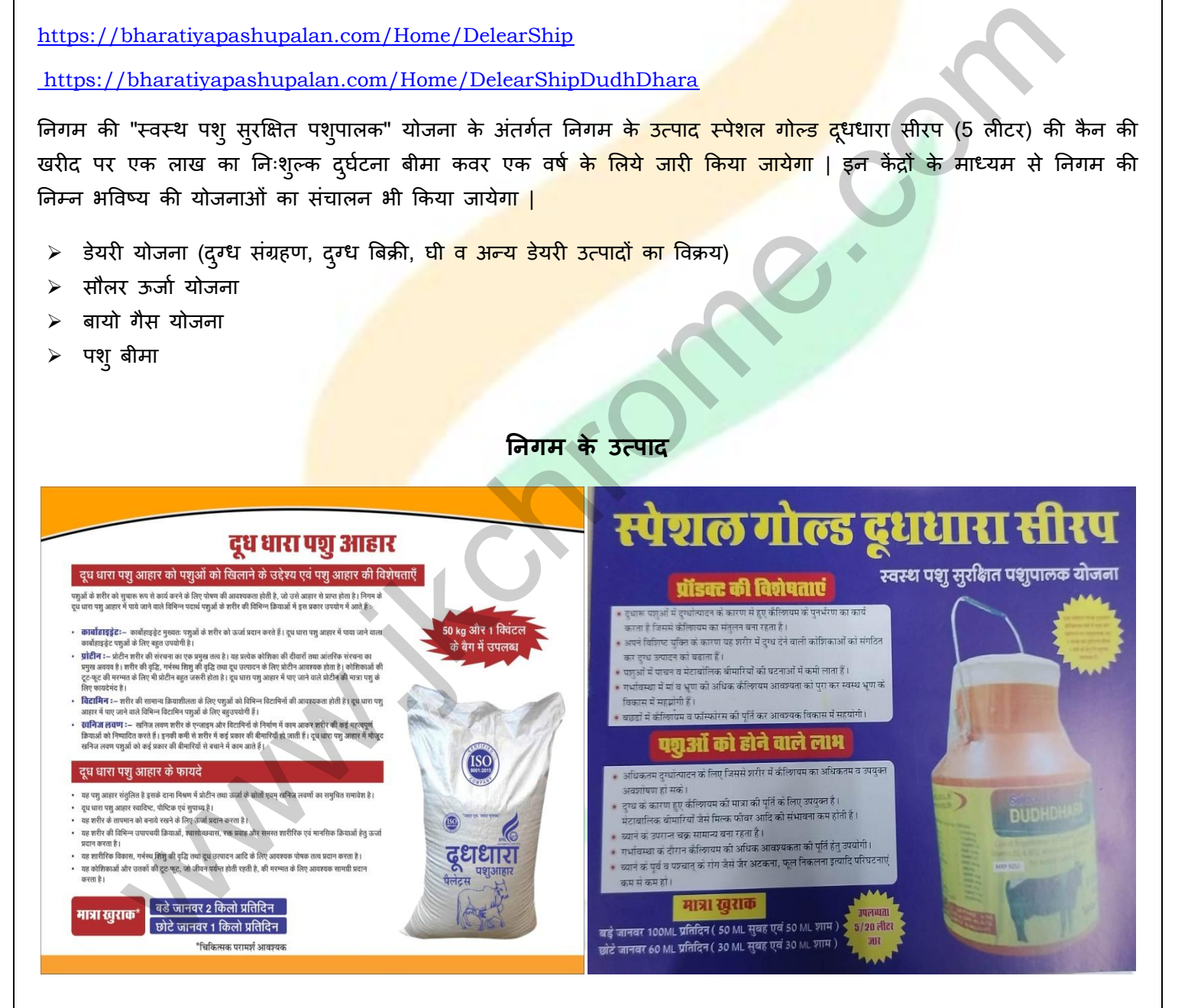

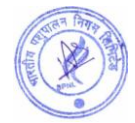

# <u>कप्यूटर आधारित ऑनलाइन परीक्षा का सिलेबस , स्कीम व पैटर्न</u> <u>(केन्द्र प्रभारी, केन्द्र विस्तार अधिकारी, केन्द्र सहायक)</u>

- ऑनलाइन परीक्षा में पूछे जाने वाले कुल प्रश्नों की संख्या 50
- सभी प्रश्न वस्त्निष्ठ (Objective Type) प्रकार के होंगे।
- परीक्षा का समय 30 मिनट का होगा। परीक्षा के समय एवं दिनाँक की सूचन<mark>ा आवेदक को</mark> उसकी रजिस्टर्ड ईमेल पर बेजी जाएगी।
- प्रत्येक सही उत्तर के लिये एक अंक दिया जायेगा। गलत उत्तर <mark>पर कोई भी Negative M</mark>arking नहीं होंगी। अतः आवेदक सभी प्रश्नो का उत्तर अनिवार्य रूप से दे।
- परीक्षा को उत्तीर्ण करने के लिये आवेदक को 50 <mark>% अंक लाना अनिवार्य होगा।</mark> परीक्षा में Qualifying/Passing Marks में किसी भी प्रकार से कोई भी छूट व आरक्षण <mark>नहीं हैं।</mark>

ऑनलाइन परीक्षा का तरीका : -

ऑनलाइन परीक्षा के लिये <mark>आवेदकों को एक लिं</mark>क भेजा जायेगा। यह लिंक आवेदक को परीक्षा की दिनांक से ठीक दो दिन पहले आवेदक की ईमेल पर भे<mark>जा जायेगा। परीक्षा</mark> के समय से 15 मिनट पहले यह link Activate होगा। परीक्षा शुरू होने के समय से 15 मिनट पहले ही परीक्<mark>षा लिंक पर क</mark>्लिक कर आवेदक को सभी औपचारिकताएं पूरी करनी होंगी। आवेदक को परीक्षा देने के लिये निम्न लिंक पर <mark>क्लिक कर</mark>ना होगा। लिंक पर क्लिक करने के बाद आवेदक को रजिस्ट्रेशन नम्बर व रजिस्टर्ड मोबाइल नंबर डालना <mark>होगा। रजि</mark>स्ट्रेशन नम्बर व रजिस्टर्ड मोबाइल नंबर, आवेदक के आवेदन पत्र में दिया गया हैं। परीक्षा लिक के साथ भी आवेदक <mark>को रजि</mark>स्ट्रेशन नंबर व रजिस्टर्ड मोबाइल नंबर भेजा जायेगा। सीक्षा का समय 30 मिनट का होगा। परीक्षा के समय एवं दिनॉक की सूचन<mark>ा आवेदक को</mark> उसकी रजिस्टर्ड इंमेल<br>रोजी जाएगी।<br>लेके सही उत्तर के लिये एक अंक दिया जायेगा। गलत उत्तर पर <mark>कोई भी Negative Marking न</mark>ही होगी। अंतः आवे<br>कैसी भी प्र

**नोट** :- ऑनलाइन परीक्ष<mark>ा लि</mark>ंक भेजे जाने सूचना बाबत एक टेक्स्ट SMS आवेदक के रजिस्टर्ड मोबाइल नंबर पर बी बेजा जामेगा |

- सबमिट करने के बाद ऑनलाइन परीक्षा से सम्बंधित सभी निर्देश स्क्रीन पर आ जायेंगे । आवेदक इन सभी निर्देशों को ध्यान <mark>से प</mark>ढे।
- आवेदक को परीक्षा देने से पूर्व हिंदी व अंग्रेजी में से एक भाषा का चुनाव करना होगा। हिन्दी व अंग्रेजी दोनों विषयों के अलावा सभी विषयों के प्रश्न हिंदी व अंग्रेजी दोनों भाषाओ में होंगे। यदि प्रश्न पत्र के हिंदी भाग में कोई त्र्टि है जैसे टाइपिंग
- त्रुटि या फ़ॉन्ट आदि की गलती है तो अंग्रेजी भाग में वक्त किये जाने वाले अर्थ को वरीयता दी जाएगी। इसका अर्थ है कि यदि हिंदी और अंग्रेजी के प्रश्नों में कोई अंतर हैं तो अंग्रेजी में अर्थ को वैध माना जायेगा।

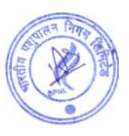

ऑनलाइन परीक्षा से सम्बंधित विशेष जानकारी :-

- परीक्षा के दौरान किसी भी अन्चित सामग्री का उपयोग व नक़ल न करें।
- परीक्षा शुरू होने के बाद व समाप्त होने के बीच के समय में आवेदक दवारा अपनी सीट नही<mark>ं छो</mark>ड़ी जानी चाहिये।
- परीक्षा के दौरान आवेदक के कंप्यूटर, लैपटॉप अथवा मोबाईल में कोई तकनीकी की क<mark>मी अथ</mark>वा Power Failure से System बंद हो जाता है। तो निगम उसके लिये जिम्मेदार नहीं होगा। अतः आवेदक क<mark>ो सलाह दी</mark> जाती है कि परीक्षा से पहले कंप्यूटर/लैपटॉप/मोबाइल की जाँच कर ले और Power Backup रखें।
- आवेदक परीक्षा शुरू होने से पूर्व रफ़ कार्य के लिये पेपर व पेन अपने पास रखे<mark>।</mark>
- ऑनलाइन परीक्षा के लिये निम्न तकनीकी का कम्प्यूटर व मोबाई<mark>ल में होना आवश्यक होग</mark>ा:-
- $\checkmark$  Mobile- Android Version 6.0 & Above
- Desktop –Windows 2007 & Above
- Browser Google Chrome
- Internet 4G Speed
- Complete Network/Signal

# परीक्षा का परिणाम $:$

- आवेदक दवारा दी गयी <mark>परीक्षा का परिणाम</mark> परीक्षा के सबमिट होने के बाद कंप्यूटर/लैपटॉप/मोबाइल की स्क्रीन पर आ जामेगा।
- आवेदक दवारा परिणाम<mark> का प्रिंट लि</mark>या जा सकेगा |
- आवेदक की रजिस्टर्ड ई<mark>मेल पर प</mark>रिणाम से सम्बंधित ईमेल भेजा जायेगा। आवेदक अपना परिणाम व आगे की सूचना ईमेल पर भी देख सकता है

# **ऑनराइन ऩयीऺा का ससरेफस**

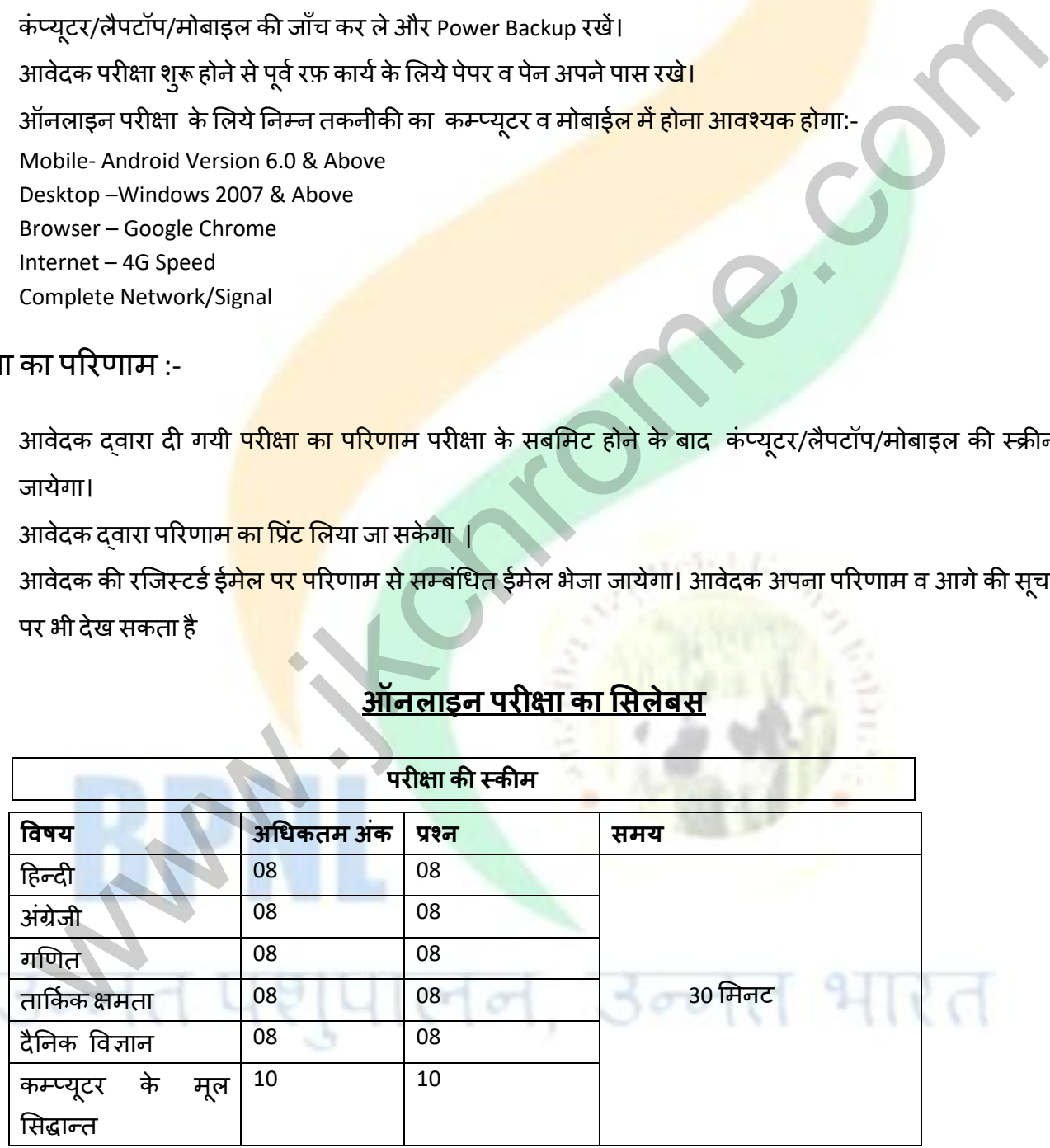

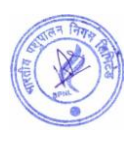

**नोट :-** 

1. सभी प्रश्न बहुविकल्पीय प्रकार के होंगे। व समान अंक के होंगे।

2. गलत उत्तर पर ऋणात्मक अंकन नहीं है।

**1. दहन्द्दी**

- $\checkmark$  मृहावरे
- $\checkmark$  अलंकार परिचय
- $\checkmark$  शुद्ध वर्तनी
- $\checkmark$  वाक्यांश के लिए एक शब्द
- $\checkmark$  विलोम शब्द
- $\checkmark$  समास

# **2. अंग्रेिी**

- $\checkmark$  Antonyms
- $\checkmark$  Synonyms
- ✓ Sentence Completion

**3. गणणत**

- $\checkmark$  प्रतिशत
- $\checkmark$  लाभ और हानि
- $\checkmark$  समय और दूरी
- $\checkmark$  समय और काम
- ✔ सरलीकरण
- औसत

**4. ताकिक क्षमता**<br>स्थानका कोल्फ्लोली भौतिहास restart<br>
Marian Company on the Completion<br>
Marian School and School and School and School and School and School and School and School and School and School and School and School and School and School and School and School

- $\checkmark$  Calendar
- $\checkmark$  Coding Decoding
- $\times$  Analogy
- $\checkmark$  Directions

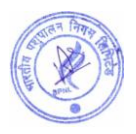

# **5 दैतनक विऻान**

- $\checkmark$  विज्ञान की शाखाएँ मूल बातें
- √ आवर्त सारणी
- √ महत्वपूर्ण तत्व
- √ अण्
- रासायनिक यौगिक
- $\checkmark$  जीव विज्ञान मूल बातें
- $\checkmark$  पौधों में प्रजनन
- $\checkmark$  पौधों और उनकी संरचना
- शुरू में जीव
- $\checkmark$  एपिडर्मल कोशिकाएं

# **6. कम््म ूटय केभ ू र ससद्धान्द्त**

- ✔ एमएस ऑफिस
- √ हार्डवेयर
- ✔ सॉफ्टवेयर
- $\checkmark$  की बोर्ड के फंक्शन
- $\checkmark$  नेटवर्क प्रौद्योगिकी
- $\checkmark$  वर्ल्ड वाइड वेब
- $\checkmark$  इंटरनेट प्रौद्योगिकी

# **Syllabus, Scheme and Pattern of Computer Based Online Examination**  www.jiffare.org<br>and first and a straight and a straight and a straight and a straight and a straight and a straight and a straight and a straight of the straight of the straight of the straight of the straight of the strai

- Total Number of Questions 50
- Pattern of Questions Objective Type
- Duration 30 Minutes (Information of Exam date and timing will be sent of registered email of candidate)
- Reporting Time Just before 15 Minutes of Exam Time
- Every Question is of 1 mark.

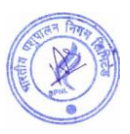

- No negative marking on Wrong Answer, hence, it is advised to attempt all 50 questions.
- Qualifying/Passing marks is 50%. There is no relaxation or reservation in passing marks. All candidates need to get 50% for qualifying/passing the examination.

# **Process of Computer Based online examination**

- A link will be sent on email of the Candidate 2 days prior to the examination date. The link will be activated 15 minutes before the Scheduled time of Examination. **Note** :- A text SMS will also be sent to the registered mobile number of the applicant regarding the sending of the online examination link.
- Candidates are advised to click on the examination link to complete all the steps before Exam Start time.
- After clicking on the link, the candidate has to enter their registration number and registered mobile number, then submit.
- On submitting the registration number and registered mobile number, The instructions to start and finish the exam will appear on the screen. Candidates are advised to read all the instructions carefully.
- Candidate has to choose one language out of Hindi and English before the exam.
- Questions of all subjects except hindi and English subjects will be in both languages.
- During the exam, if you come across any errors in hindi language paper, candidates are allowed to change the language to hindi.
- If there is any error in Hindi part of the question paper like a typing error or mistake of the font etc. then preference will be given to the meaning being expressed in the English part. It means that in case there is a difference in the hindi and English questions the meaning in English will be held valid. ink will be activated 15 minutes before the Scheduled time of Examination.<br>
Note :- A text SMS will also be sent to the registered mobile number of the aproparius<br>
Candidates are advised to click on the examination link to

# **Important Information:**

- Please avoid any malpractice as this might affect your candidature.
- Candidates will not be allowed to vacant his/her seat during the examination.
- Any technical mistake in computer/laptop/mobile and power failure during examination is the sole responsibility of the candidate. Online exam will be terminated on any abruptions during the Exam for the reasons given earlier. Hence, candidates are required to check all the systems and keep power backup before beginning the exam.

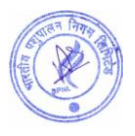

- Candidates need to keep pen and paper for rough work.
- Browser/OS Requirements This examination is supported by below listed browser/version only –
- ✔ Google Chrome
- $\vee$  Mobile-Android Version 6.0 and above
- $\vee$  Desktop-Windows 2007 and above
- $\vee$  Internet 4G Speed
- ✔ Complete Signal/Network in Mobile

# **Result of Examination**:

- The result will appear on the candidate's laptop/computer/mobile once the exam is over or submitted by the candidate.
- Candidates can take the printout of the examination result.
- Candidates can check their result on their registered email ids and will also be notified about the further steps if qualified/passed the exam.

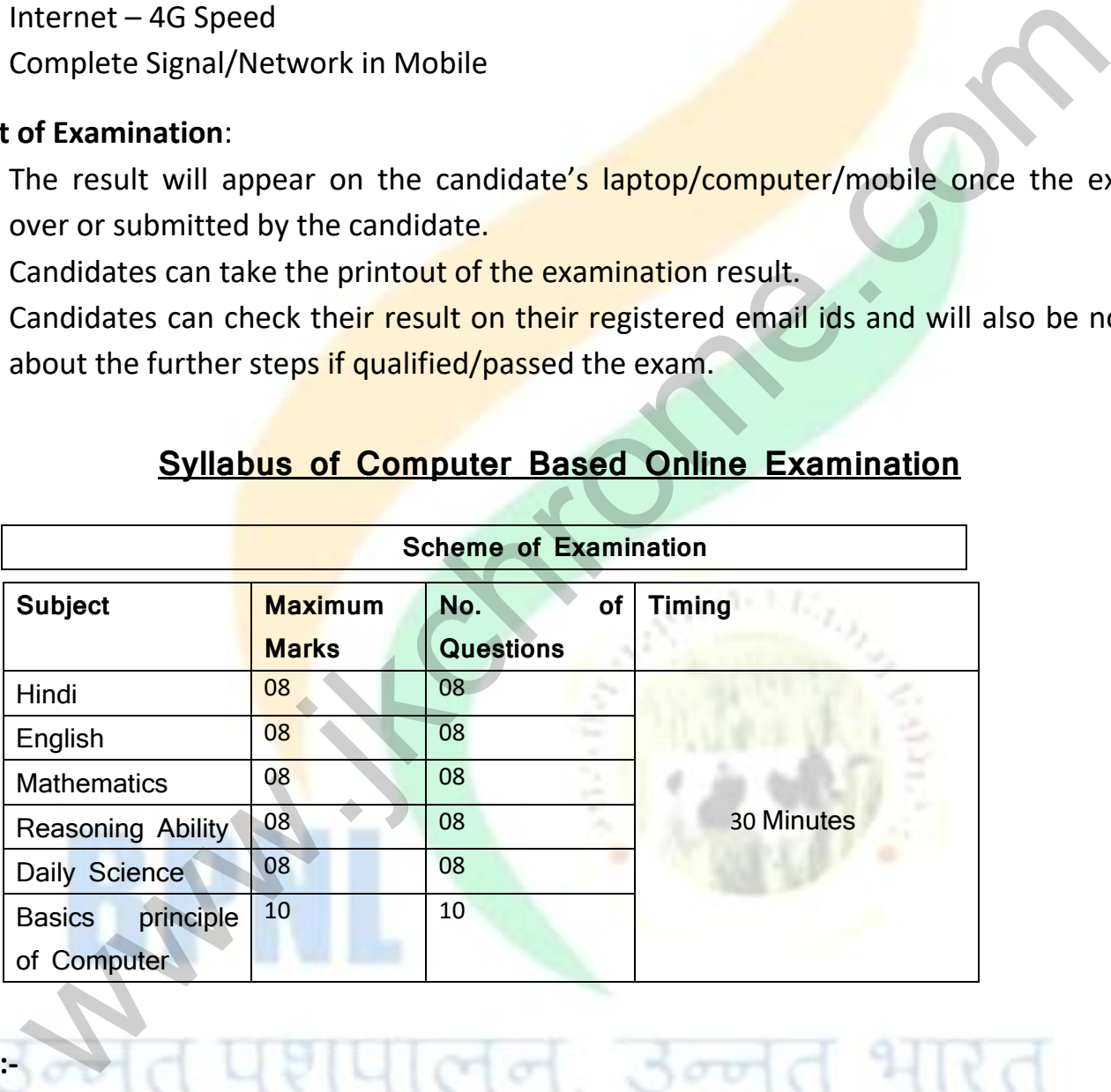

# **Syllabus of Computer Based Online Examination**

### **Note :-**

- 1. Objective Types Questions and Each Question will carry equal Mark
- 2. No negative marking on Wrong Answer

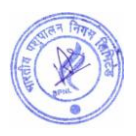

# **1. Hindi**

- $\checkmark$  मुहावरे
- ✔ अलंकार परिचय
- $\checkmark$  शुद्ध वर्तनी
- $\checkmark$  वाक्यांश के लिए एक शब्द
- विरोभ शब्द
- $\checkmark$  समास

# **2. English**

- $\checkmark$  Antonyms
- Synonyms
- $\checkmark$  Sentence Completion

# **3. Mathematics**

- $\checkmark$  Percentage
- $\checkmark$  Profit and Loss
- $\checkmark$  Time and Distance
- $\checkmark$  Time and Work
- $\checkmark$  Simplification
- $\times$  Average
- **4. Reasoning Ability**  Examples and the second of the second of the second of the second of the second of the second of the second of the second of the second of the second of the second of the second of the second of the second of the second of
- $\checkmark$  Calendar
- $\checkmark$  Coding Decoding
- $\times$  Analogy
- $\checkmark$  Directions

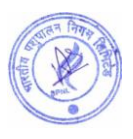

# **5. Daily Science**

- $\checkmark$  Branches of Science Basics
- The periodic Table
- Important elements
- Molecules
- $\checkmark$  Chemical Compounds
- $\checkmark$  Biology Basics
- $\checkmark$  Reproduction In Plants
- Plants and their Structure
- $\checkmark$  Organism in the begin
- $\checkmark$  Epidermal Cells

# **6. Basic Principle of Computer**  mportant elements<br>
Molecules<br>
Molecules<br>
Shortles and their Structure<br>
Plants and their Structure<br>
Plants and their Structure<br>
Plants and their Structure<br>
Shortland Cells<br>
Shortland Cells<br>
Shortland Cells<br>
Shortland Wide W

- $\times$  MS Office
- Hardware
- $\checkmark$  Software
- $\checkmark$  Function Key
- $\checkmark$  Network Technology
- World Wide Web
- √ Internet Technology

# **APPLY ONLINE**

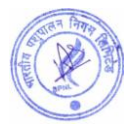